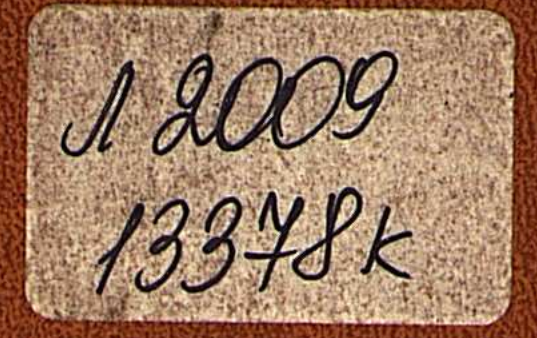

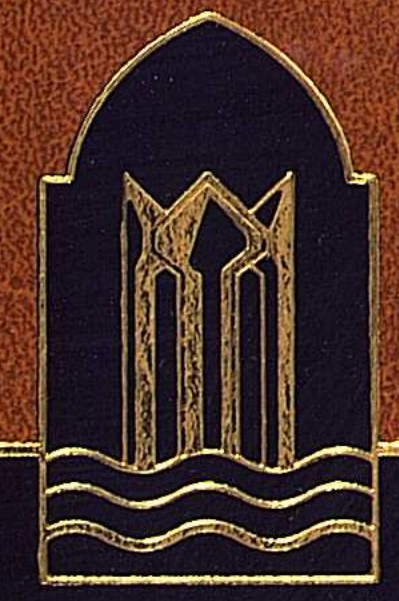

### СЫРДАРИЯ КІТАПХАНАСЫ

## ДҮКЕНБАЙ ДОСЖАН

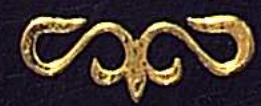

## ШЫFAPMAAAPLI

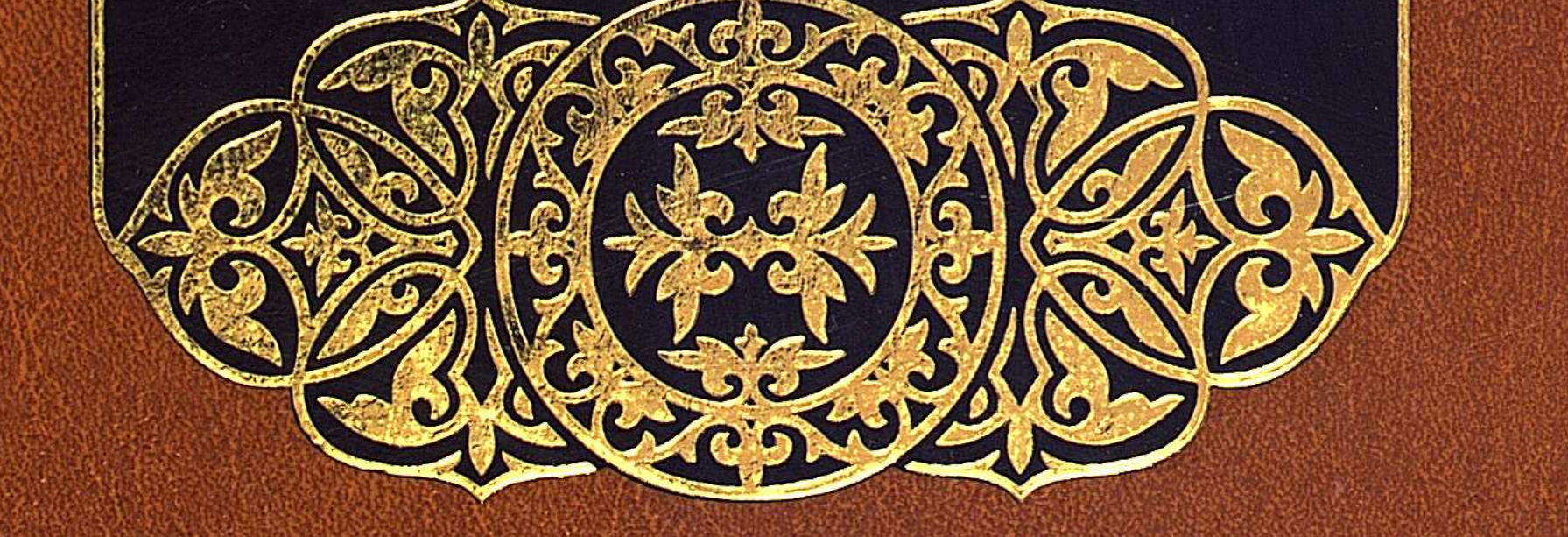

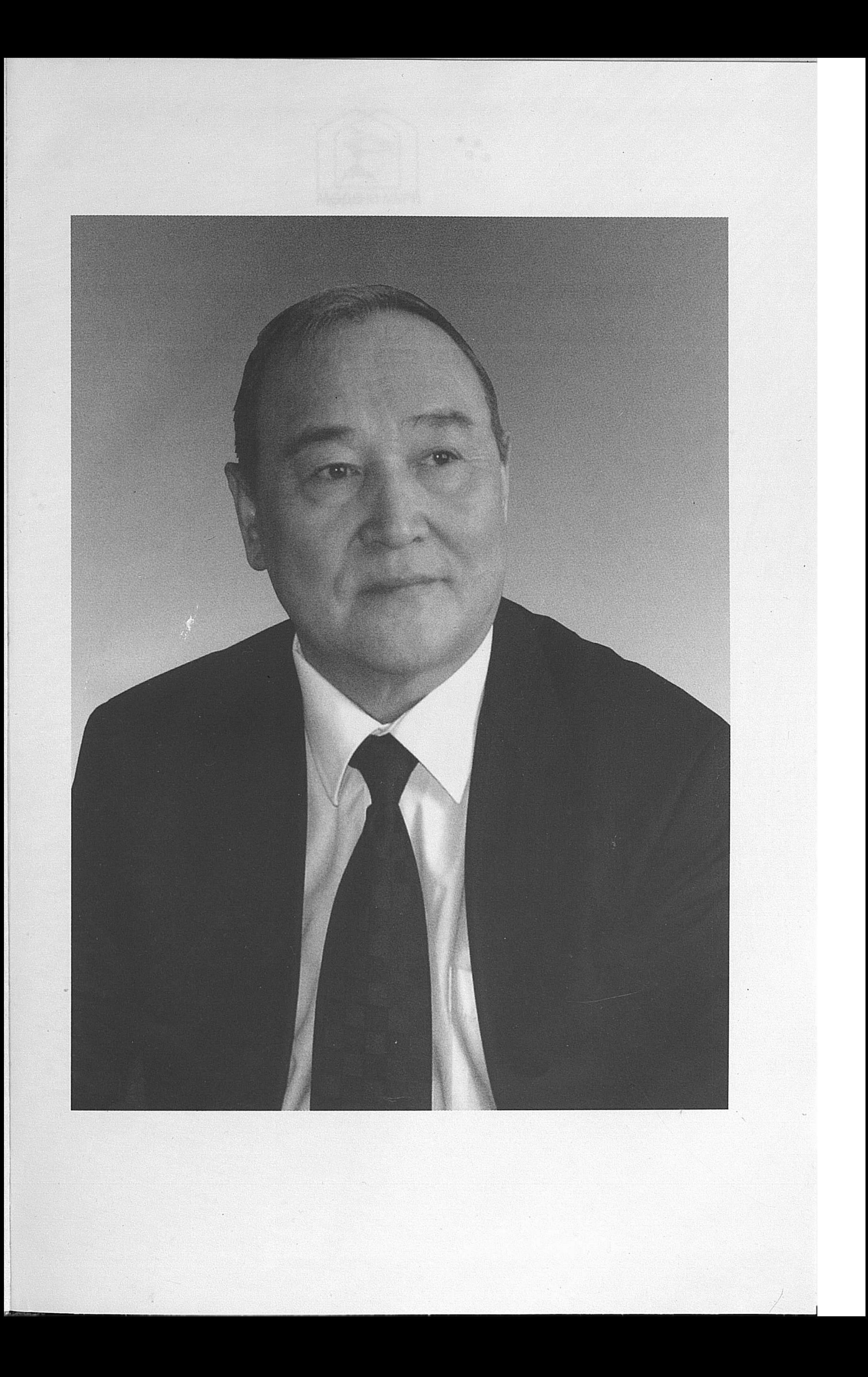

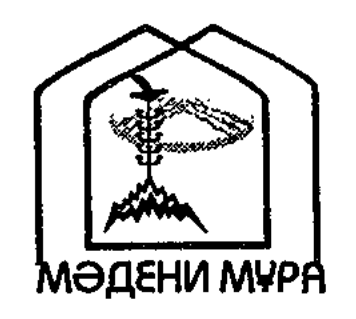

and the company

 $\sim$  .

 $\mathcal{L}^{\mathcal{L}}$ 

 $\mathcal{L}^{\text{max}}_{\text{max}}$  and  $\mathcal{L}^{\text{max}}_{\text{max}}$ 

#### "МӘДЕНИ МҰРА" МЕМЛЕКЕТТІК БАҒДАРЛАМАСЫНЫҢ КІТАП СЕРИЯЛАРЫ КАЗАКСТАН РЕСПУБЛИКАСЫНЫН ТҰНҒЫШ ПРЕЗИДЕНТІ НҰРСҰЛТАН НАЗАРБАЕВТЫН БАСТАМАСЫ БОЙЫНША ШЫҒАРЫЛДЫ

 $\mathcal{L}^{\text{max}}_{\text{max}}$  , where  $\mathcal{L}^{\text{max}}_{\text{max}}$  $\mathcal{L}^{\mathcal{L}}$  and  $\mathcal{L}^{\mathcal{L}}$  are the set of the set of the set of the set of  $\mathcal{L}^{\mathcal{L}}$  $\sim 10^{11}$  $\mathcal{L}(\mathcal{L}^{\mathcal{L}})$  ,  $\mathcal{L}(\mathcal{L}^{\mathcal{L}})$  ,  $\mathcal{L}(\mathcal{L}^{\mathcal{L}})$  , and  $\mathcal{L}^{\mathcal{L}}(\mathcal{L}^{\mathcal{L}})$  ,  $\mathcal{L}(\mathcal{L}^{\mathcal{L}})$  $\label{eq:2.1} \frac{1}{2} \sum_{i=1}^n \frac{1}{2} \sum_{j=1}^n \frac{1}{2} \sum_{j=1}^n \frac{1}{2} \sum_{j=1}^n \frac{1}{2} \sum_{j=1}^n \frac{1}{2} \sum_{j=1}^n \frac{1}{2} \sum_{j=1}^n \frac{1}{2} \sum_{j=1}^n \frac{1}{2} \sum_{j=1}^n \frac{1}{2} \sum_{j=1}^n \frac{1}{2} \sum_{j=1}^n \frac{1}{2} \sum_{j=1}^n \frac{1}{2} \sum_{j=1}^n \frac{$ 

#### Редакция алқасы

Құл-Мұхаммед М. А., төраға

Алматов А. Әбдікәрімов Ш. Әлжік О. Бердібаев Р. Бисенов Қ. Досжан Д. Кәрібозұлы Б., жауапты редактор Қасқабасов С. Қоңыратбаев Т. Оразбай И. Рахматулла Ж. Сейсекеева К.

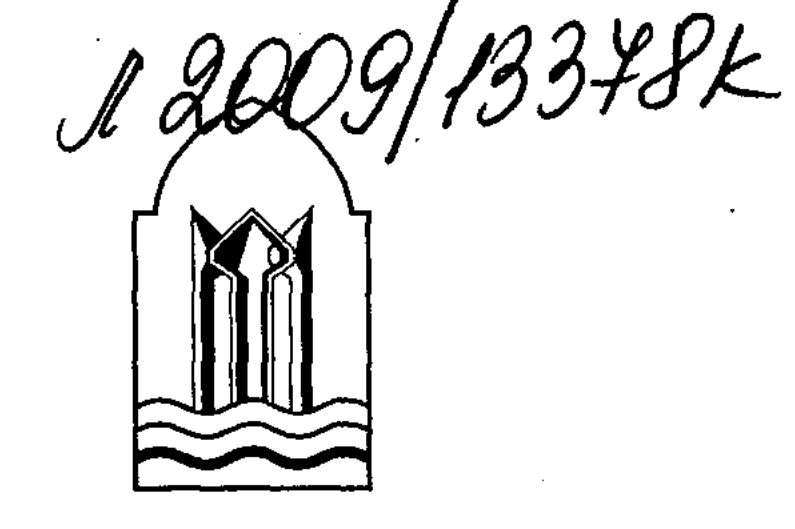

#### СЫРДАРИЯ КІТАПХАНАСЫ

#### ҚЫЗЫЛОРДА ОБЛЫСЫНЫҢ ӘКІМДІГІ

КОРКЫТ АТА АТЫНДАҒЫ КЫЗЫЛОРДА МЕМЛЕКЕТТІК УНИВЕРСИТЕТІ

### ДҮКЕНБАЙ ДОСЖАН

## ШЫҒАРМАЛАРЫ

ҮШІНШІ ТОМ

 $\mathcal{O}(\mathcal{A})$ 

"ФОЛИАНТ" БАСПАСЫ ACTAHA-2008

 $\sim$   $\alpha$ 

#### ББК 84 Қаз 7-4 Д64

Кітап Қорқыт Ата атындағы Қызылорда мемлекеттік университетінің жанындағы «Халықаралық Қорқыт Ата мураларын ғылыми-зерттеу орталығы» қоғамдық бірлестігінде дайындалып, баспаға университет Ғылыми Кеңесінің шешімімен усынылды

#### $\overline{\phantom{a}}$  *Hikip жазғандар*:

 $_{\odot}$ **Есембеков Т.**  $-\text{ən-Фараби атындағы Қазақ ұлттық$ университетінің профессоры, филология ғылымдарының докторы; Ергөбек Қ. – Қ. А. Яссауи атындағы Халықаралық қазақ-түрік университетінің профессоры, филология ғылымдарының докторы

#### Досжан Дүкенбай.

Д 64 Шығармалары. Төрт томдық, - Астана: Фолиант, 2008.

Т. 3. – 480 бет.

### **ISBN 9965-35-308-5**  $\ell \ll 1$

Н РЕСПУБЛИК АСЫНЫН

«Сырдария кітапханасының» құрамында беріліп отырған Мемлекеттік сыйлықтың лауреаты Д. Досжанның шығармалар жинағының үшінші томына «Төрт патшаны көрген кейуана», «Пайғамбардың өлімі» хикаяттары мен «Абай айнасы» ғұмырнамалық-эссесі енгізілді. Аталмыш шығармаларда автор халқымыздың тарихындағы ерекше тұлғалар жайында жазылған ой-толғаулары арқылы өмір белестерінен алынған тарихи шындық пен тағылымы мол оқиғаларды барынша шынайы әрі тартымды суреттейді. Шығармалардың алтын арқауына айналған адамгершілік пен адалдықтың, тереңдік пен көрегенділіктің айнасы іспеттес кейіпкер келбетін танытуда суреткердің асқан шеберлігі мен тума таланттылығы айқын көрінеді. Кітап көпшілік оқырман қауымға арналған.

ББК 84 Қаз 7-4

#### $ISBN 9965-35-308-5 - (T.3)$ ISBN 9965-35-305-0

© Досжан Дүкенбай, 2008 © «Фолиант» баспасы, 2008

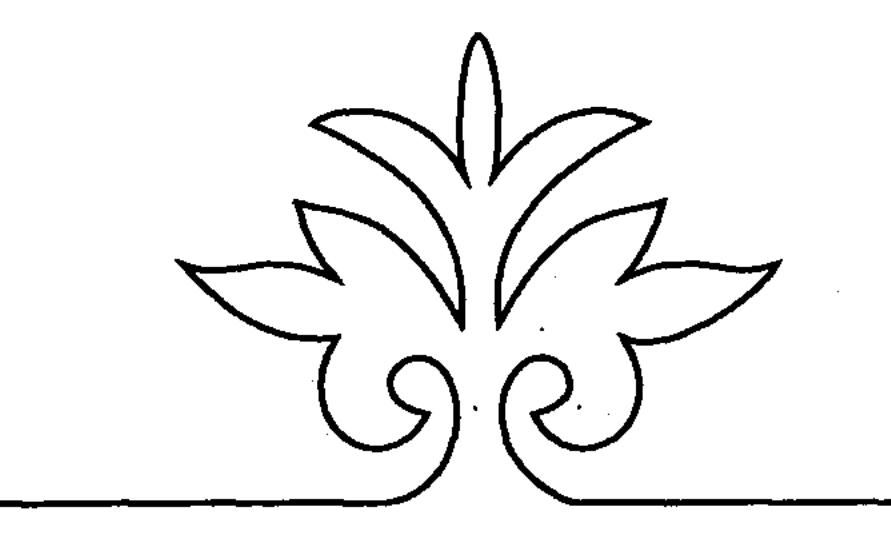

# XVIKASTTAP

 $\label{eq:2} \frac{1}{2}\int_{\mathbb{R}^3}\frac{d\mathbf{x}}{|\mathbf{x}|^2}\frac{d\mathbf{x}}{|\mathbf{x}|^2}\frac{d\mathbf{x}}{|\mathbf{x}|^2}.$  $\mathcal{L}^{\text{max}}_{\text{max}}$ 

#### ТӨРТ ПАТШАНЫ КӨРГЕН КЕЙУАНА

Анам Жэмила 101-ге келіп дүниеден озды. 2004 жылы 11 желтоқсан күні. Бір ай бұрын, дәлірек айтсам 15 қараша күні Астанадан алыстағы Жаңақорған ауданының жырақ түкпірінде жатқан Келінтөбе ауылында төсек тартып әлсіреген шешемнің көңілін сұрап, екі күндей қасында болып қайтқан едім. Арада жиырма бес күн өтті ме, өтпеді ме, жеңгем Қыз-сұлу телефон шалып: «Апам дүниеден озды, сенбінің кешінде», - деп қайғылы хабар айтты. Төбемізден тас түскендей болды. Көңілімізге о кісі жүзден асып әлі жасай беретіндей, төзімі темірден жаратылғандай, төсекте бірер ай саржамбас болып жатып-жатып тұрып кететіндей сезілуші еді. Астананың түстік шығысына салған жаңа коттедж үйге көшіп кіріп, бас-аяғымызды жинай алмай былыққан қарбалас кеште есеңгіреп жүріп жолға жиналдық, есеңгірегендей болып маңайдағы дос-жаранды іздедік. Аэропортқа зайыбым екеумізді бір топ кісі шығарып салған, ішінде Әбіш Кекілбаев бар. Үйіріліп тұрған кісілердің арасына сөз аралатып: «Апам марқұм төрт патшаны көрдім деп айтып отырушы еді», - деп едім. Кекілбаев аяқ астынан сөз тауып: «Не деген берік, қажырлы кісі!.. біз болсақ бір патшаға сыр беріп жүрміз, ол кейуана төрт патшаны мүжілмей басынан өткерген, жүз жыл жасаған!», – деп басын шайқап жұртты ду еткізді. Зайыбым екеуміз Шымкентке ұшатын ұшаққа отырып кете бардық, әлгі ұйлығысқан дос-жаран соңымыздан хош айтып, қол бұлғап қала берді. Ұшақ ішінде, бұлт арасымен келе жатып, анам марқұмның басынан төрт патшаны қалай өткергенін бейнелі сөзбен баяндап қағазға түсірейінші деп ойладым. Алыс қиырға күн салып қараған жолаушыға ұқсадым. Адам көп жасайыншы деп көп жасамайды. Жаратқан иенің пәрменін орындайды. Босатқан дәм-ырзығын татып өтеді. Баяғыда, студент кезімізде, ұстазымыз Мұхтар Әуезов: «Бәлі, мен өзім қос бірдей қоғамдық формацияны – феодализмді, социализмді бастан өткерген адаммын ғой», – деп сөз арасында айтып қалған

еді. Сол айтқандай, жастық өмірін сонау жасыл белестің арғы қабағында қалған феодализмнен бастап, қызыл төңкерісті көріп, социализм дәуірін кешіп кеп, мына қазақ баласы ұлт ретінде тәуелсіздік алып, капитализмнің нарық машақатына топ ете түскенін көрген ел анасының бастан кешірген өмірін кезеңкезеңімен баяндап берсем ғой. Бәлкім, біреуге тасқа жанығандай қажыры өнеге болар, бәлкім, тастай берік төзім иесін тани түсер. Өмір сүре білудің өзі үлкен өнер. Сол өнердің күнгейі мен көлеңкесіне зер салып, көкірек көзімен қарап тәлім алар. Құрығанда, кейінгі буынға сабақ болар тірі сөзі қалар. Ендеше тәуекел еттім. Анам марқұмның көзі тірісінде әрқилы көңіл қалыбында отырып үзіп-үзіп айтқан әңгімесін бір желінің бойына тізіп, оқырманға қайта әңгімелеп беруге тәуекел еттім. Кабыл алыңыз.

#### СТАЛИНДІ ҚАЛАЙ КӨРДІМ

«Біссімилла деп бастайын сөзімді!»

Мұны айтқан аппақ қозының ұлпа жүнінен басқан жайнамазын жинап, төрт бүктеп басына қойып, намазға жүгінген қалыбын сақтаған Жәмила анам еді. Алыста қалған жастығын, келіншек күнін көз алдына қайыра елестеткендей болып, үні іріп, тосылыңқырап отырып қалды. Соңына айналып ұзақ жолға күн салып қараған жолаушыға ұқсады. Әжім торлаған дөңгелек жүзі, көз шарасы айқын жанары, шаршылап салған ақ жаулығына жартылай жасырынған маңдайы - анықтап қараған көзге уағында толып туған ай секілді аса ажарлы, қымбат бұйымдай, салтанаты бай, біртуар келіншекті елестетті. Ананың мына отырысынан сонау бұлым-бұлым көкжиекке сіңе түскен Қаратау қыратындай жастық дәуренін сағынған, қою, мұңлы кейіп елестеді. Әйтсе де қажырлы жан желге берік қара ағаштай жылдар салмағына, ғасыр тауқыметіне қайысып морт сынудан ада; іштей қатая түсіп, жүрек басына шүкіршілік тәубасын үйіріп тіп-тік болып үйіліп отырысы ерекше. Дәтке қуат іншалла, дейтін сыңайы сезіледі.

«Сонымен атам қазақтың өткен ғасырда басынан өткізген тауқыметін, қызыл төңкеріс дейсіз бе, ұжымға ұйысу дейсіз бе, жекетұр жасау дейсіз бе, одан берідегі аққалпақ көтерілісін,

адам басы арзандаған қан-жоса қырғынды, Голощекин қол қойған мүйіз салығы мен тұяқ салығын, қаратабан жұтты, ашаршылықты, одан берідегі үндеместер үкідей үрпитіп бір түнде ұстап алып кететін зұлмат жылдарды тәспінің тасындай жіпке тізіп жазып жүрсіңдер ғой. Әсіресе өзің «Абақты», «Таразы» деп аталатын кітаптарыңда біраз термеледің. Өзім естігенімді емес, көргенімді айтамын: Сұлтанмахмұт ақынның айтқаны бар емес пе: анау жерде татар тұр, өзгелермен қатар тұр, анау жерде қазақ тұр, қастарында азап тұр деп. Қазақ десе – қай-қайсымыздың көз алдымызға азап елестейді, бұ қазақ баяғыда азыптозып жоғалуға тиіс еді, тозақ тұрғындарына ұқсап әлі күнге ел боп елбіреп, жалауға ұқсап желбіреп жүргеніне таңданамын кейде. Дүрілдегеннен-дүрілдеп сендерше Ұлы Отан соғысы, бізше гәрман соғысы басталар алдында, біраз жыл бұрын Сарыұлы Досжанның шаңырағына бұратылып түскен келіншекпін. Отағасыны жасының орта жастан асқанын сылтау етіп соғысқа алмаған. «Екі тау арасында жатқан «Ынтымақ» колхозының жаны мен малына иелік етіңіз, тозып кетпесін, заманында облыс бәйгесінің алдын бермеген сәйгүлік ақалтеке тектілердің тұқымын сақтаңыз» депті. Осы кезде төрт жылдай мылтық асынып, шинель жамылып, неміспен атысқан кісілерді «соғыс ардагері» деп астына көпшік қойып, бөркін қазандай ғып, төрге шығарып аспандатады келіп. Мейлі де! Әйтсе де тылда, ел ішінде құқай соғыстағыдан еш кемдігі болған жоқ. Бастың аяқ, аяқтың бас болғаны емей немене, қысы-жазы бел шешпейміз, елдегі ақсақ-тоқсақ, некен-саяқ еркектер көктем шыға өгізге жер-ағаш, соқа тіркеп жоннан жер жыртады, ақ егіс салады, қыстың қамын жеп, шалғысын қайрап, өзен, бұлақ қабағынан шөп шабады. Әлгілердің бейнетінің ауырлығы сонша: сорғалаған тері жүзін жуып, көйлек, дамбалы былжырап денесіне жабысып шай ішкізбеуші еді. Белінен бел қалмайтын. Әлі күнге есімде - елде екі Әуелбек есімді кісі болатын, бірінен-бірін айыру үшін майданнан жарақат алып оралғанды «мәңбас Әуелбек» деп, ал, азаннан кешке дейін қиқулап ат үстінен түспей жылқы бағатын ұзынтұрасын «ұзын Әуелбек» деп атайтын. Бар шаруаның басында екеуі жүретін. Әлгі мәңбас Әуелбек күні бойы шалғымен шөп шабамын деп қара саны қақсап, белі сырқырап түнемесіне ойбайлап, аһ ұрып ұйқы бермеуші еді, жарықтық. Көп ұзамай әйелі де төркініне

 $9<sub>l</sub>$ 

кетіп қалды. Жанынан безген не деген жанкештілік десеңші! Әлгі шөпші қайнаға түнемесі бебеулеп көз ілмей шығады, таң алагеуімнен бозторғаймен қосыла оянып, шалғысын шыңдап, тасқайраққа жанып, өткірлеп алып өзен бойына қайта домалайтын. Жығылып-сүрініп шөп шабуға кетіп бара жатып жан дауысы шыға айқайлайтын: «Келін, бесті қымызыңды соңымнан жеткізіп тұрарсың, шашылып қалған сүйегімді жинастырып аларсың!» – дейтін. Нақа бір жау қуған сүргін қан қызыл майданға аттанып бара жатқандай еді. Соңына бұрылып қарайқарай жөнелетін, жарықтық.

Әлгі сөзді естіген кісіде жан қала ма?

Куніге желіге тізіп, жүзге жуық құлын байлаймыз, бұл дегенің күніге кемі - асауы бар, көнбісі бар, үрпісі шіреген жүз биені белді бүгіп, білекті түріп екі мезгіл сауып шығу деген сөз. Сауыншы аз. Жас әйелдер асау бие теуіп өлтіреді деп жылқышы ауылдан айналып қашады. Әкең болса аттан түспей түздін шаруасымен жүреді: қарашаның сүмелегі саулаған күз күніндей қабағын ашпай ел жата оралады, айтатыны – «аудан сайлаудың әзірлігін сұрап өкпені қысады-ай!.. ол аз десең – ауданнан үзеңгі қағысып, сыбағадан құр қалғандай санақшылар шығыпты!..» «Қасқыр жарып өлтірген, жылан тиген жылқыны бас-басымызға бөліп салатын көрінеді... Мәңбас Әуелбектің протез аяғы сынып, дәрігерге кетіпті... Ай, аудан мен екі тау арасына тепектеп көрінген белсендіге жәркеленші боп бүйтіп қор болғанша пәшеспен атысқаным жүз есе жеңіл еді ғой», - деп алдына қойған асты шайнап жұтуға шамасы келмей қылғынып кеп, ықылық атып омалып отырғанын көргенде... күні бойы асаудың бауырына кіріп, бие сауып, үрпі созғаным тарс есімнен шығып, өкпе, нала, бәрі-бәрі ұмытылып отағасының қабағына

10

жаутаңдаймын. Қабағындағы қалың мұңды ыдыратсам деймін.

- Байғұс-ау, бүйтіп колхоз төрағасы болып шөре-шөре кішімтайлы хал кешкенше аудан басшыларына малын да, жанын да өткізіп, мойын босатып шықпайсың ба?

- Жасың асқан деп соғысқа алмады, шалғыны алып шөп шабам ба, әлде ұзын Әуелбекке ілесіп жылқы бағам ба, қай-Temin?..

- Жазған-ау, өзіме қосылып асау үйретіп бие сауыс, шөпшілерге, егіншілерге қымыз қажет деп Бейсенбек арбакеш арбасын салдыратып күнде келеді, артылғанын ауданға тасиды.

- Әйелінің етегіне оралып сауыншы боп кетіпті деп кер ауыздар сөзге қалдырады. Айта берсең – қасқырды жамандағандай боласың. Айтпа маған «бие сауыс» деп!

Көзі шатынап осылай бұрылып қарағаны-ақ жаман еді; ыңғуырдай өңменіңнен өтіп кетеді.

- Өзің емес пе ат үстінен түспей өлетін болдым деген.

- Амалым құрыған соң айтамын. Аудан әктептері семізді жайратып сойып, қымызға кекірелеп тойып жүргендей көреді, нақа. Құйшы қымызыңнан, сатып алатындай телміртпей!

Азайт, көп айт, күнде көретін көрешегіміз осы. Әкеңді аптасына бір көреміз, онда да аттың жалы, түйенің қомында дегендей. Ішіміздегі тас түйнектей болған ыза, өкпе, нала, реніш, сағыныш секілді сезімді кімге айтып басарымызды білмейміз. Жабулы қазан секілдіміз. Әкеңмен аздап жүз шайысып қалғанда айтып-айтып кеп: «Маңайыңның бәрі жоқ-жітік, ашарық, сіңіріне ілінген сілімтіктер әншейін, арқа төрінде аршамен тісін шұқып, алшаң басқан Жанұзақ бидің қызы едім!» деп бұрқылдаймын, қайнап-қайнап басыламын содан.

Төсекте әні үзіледі, міне үзіледі деп жылдар бойына жаржамбас болып жатқан ауыр науқасты күткендей, жұрттың көңілін бұрқ-сарқ тасытып көптен үздіккен жеңіс күні де келіп жетті. «Жер жастанады» деген кеңес елі әлсіреп, тоз-тозы шыққанымен, қайта тұрып кетті, аяғының астындағы қара жерден қуат алып күшейіп жүре берген періштеге ұқсап, бара-бара пәшестерге бой бермей, соңынан сүркіле салып қуып барып, өз ошағына апарып көмді. Өзі тұтатқан отқа күйіп өлді байғұстар. Жеңіс күнінің ертесіне-ақ арқа-басымыз кеңейді. Бұралған келіншектердің бетіне қан жүгірді. Алыстан, аудан жақтан түсетін қасқа жолдан шандатып желе жортып келе жатқан арбалы, аттылы жолаушылар көбейді. Көп үйдің бықсып жанған ошағы қайта тұтанды. Көңілдегі көп күдік жуылғандай болып ақ жаулықты шаршылап тағып, күміс сырғамды салып, ауыл сыртына ертеңді-кеш шығып ап батысқа кетіп, із-түзсіз жоғалған қайныларымның қарасын «келіп қалар» деп күн салып қарайтын әдет жамадым.

Қымыз - ішкенге дәру. Жүз түрлі кеселді үзетін қасиеті бар. Жүз түрлі бейнет пен бапкер қолдың арқасында сылап-сипаумен, сапырумен дүниеге келеді. Кәдуілгі жұпар иісті, сары мейіз сусын ішкеннің таңдайына жұғып ұзақ тамсаңдыратыны содан. Ендеше қулық ұстап, асау құлынды бас білгі иіп, саусақты

икемді етіп сауыншы болудың мың түрлі машақатын бір ауыз сөзбен баяндап берейін.

«Қасымда жылқышы қайным Сейілбек бар. Тақымы дымданып, қиқу салып ертеңгісін үйір-үйір құлынды биені құрықтап, желі басына айдап келеді. Бас білгі мама биелер желіден үркіп қашпайды, бауырына тығылған құлынды керісінше, бас иесіне икемдеп, бас шұлғып үйіріле қалады. Бар пәле жаңа құлындаған жас байталда. Үйірдің ол шеті мен бұл шетіне ұйтқи ығысып, жібек жалды құлыншағын сынапша сырғытып ұстатпай қинайды. Мұндайда Сейілбектің жыны қозады-ай. Құрығының басына шалма іліп шалт бұрылып енесінің бауырына тығылған құлдыраң немеге тұзақты тастап үлгереді. Жебеше атылып барып құлақ шекеден басады. Жібек жалынан қата устап, қалшылдап-дірілдеп желіге тұқыртады. Жанары шатынап, білегінің тамыры білеуленіп, ноқталап үлгереді. Шырылдап араға түсемін», - дейді Жәмила анамыз.

«Буындырып өлтіремісің! Қойсаңшы құлынды тұқырта бермей!»

«Атасына нәлет, қатынды жастан, малды бастан үйретіп үлгермесек - жыны басылып болмайды!»

Езуінен көбік көрінеді Сейілбектің. Көзіне қан құйылыпты.

«Шырақ-ау, жас құлынның не жазығы бар? Тыпыршып қолды-аяққа тұрмай шаршатқан енесі емес пе, басын ұстап жіберші!»

Сол білегіме шелегімді іліп, оң қолымды алға ұмсындыра созып, исінген байталдың бауырына еңкейемін. Жануар қытықшыл ма, қолымды шабына апартпай шаршатады. Теуіп кете жаздайды.

«Атасына мың нәлет! – дейді жылқышы Сейілбек дырау қамшысын білегіне орай ұстап, - тегі, болмаса тұқыртып байлаймын да өгіз өріммен қамшылап аламын».

12

«Шырақжан, шатағыңды кейінге қалдыршы, құлдығың болайын! Қорыққан, шыбын жаны көзіне көрінген биенің сүті қайтып кетеді. Ашуыңды басшы...»

Бір жағынан шабына қол тимеген биенің қытығын қашырамын, келесіде - дүлей күші мен жыны бір басына жетіп артылатын Сейілбектің ашуын басамын деп шаршаймын. Жылқышының ащы дауысы еш сембейді. Таң алагеуімнен басталған жұлқыс, құрық салу, бұғалық тастау құлынды тыпырлатып әкеліп желіге байлау ет пісірім мезгілге созылады. Сәске түсте

жүз қаралы құлын желіге тәспіше тізіледі. Көмекші келіншек былыққан үй шаруасынан мойны босап, қолғабысқа келеді. «Көмекші» деген аты дардай, әйтпесе шаруасы шағын. Тізіліп тұрған мама биелердің ең жуасын таңдап, теріп сауған болады, онда да жарты сүтті желіде қалдырады. Қиын шаруаның тізгінін өзім ұстап жүремін. Әрі-беріден соң сүйегім сынғандай боп белім сырқырап, білегім ұйып, саусағым қарысып жылқының сауырына еңкейе алмай, бір тізерлеген күйі отырып қаламын. Құлақшекем шыңылдап, көз алдымнан сары сағым жүзеді. Сол сағымның арасына бір батып, бір шығып Сейілбек қайным ышқынған асаудың жалына жармасып жатады. Бейне қан боп ұйысқан қою жалға азу басып ытырылған жолбарысқа ұқсайды. Бірін-бірі ала алмай шайнасып жатқан тағы мен адамның суретін көне кітаптан көргенім бар еді. Сондағы суретке келеді.

Көзіме сорғыған ащы терді жаулығымның ұшымен сүртіп қайыра түрегелем. Қалайы шелектің дыбысын шығармай, даңғырлатпай, тандайымнан лық-лық еткен жұмсақ үн лекітіп, тыпыршыған жас байталға тақай беремін. Сауырынан сипап қытығын жоям, құлыншағы құлдыраңдап шұрқырай кісінейді, ол шіркіннің бас жібін босата қоям. Бауырына енген құлынды көріп жас неме иісіне еміреніп тұра қалады. Бір үрпіні құлынға беріп, келесісін ақ дәкемен сүртіп, ұшынан созып сауа түсемін. Хош иісті ақшыл сүт сыздықтай құйылады. Құлын мүшелі байталдың июі қандай жылдам болса, суалуы соншама тез. Он шақты мәрте үрпіні созып, сүтті сарқып бітем. Жылқының бауырынан сытыла беріп, белгі жасаймын: «Құлынды желіге әкет, желінен қақтап сорып үздігеді», – деймін. Жылыстап жеткен Сейілбек үрпіге тістей қатып жабысқан жібек жалды сүйрей тартып, тұқырта байлайды.

Шелектегі сүтті шүпілдеген шараға, қауаққа құйып, желі

басына қайта келемін.

Кун тас төбеге өрмелеп желкені шоқ басқандай күйдіре түседі. Желідегі аш өзек құлын шырқырай кісінейді. Келесі биеге... одан келесіге... күн түске тырмысқанша алғашқы сауым адалап үлгермесе - биенің сүті қайтып кетеді. Желіні сыздаған жылқы тыпыршып тұрақтамайды. Мұндайда я дереу құлынды босатып емізеді, я өзен суына жалдап салқындатады. Сүт қызуы биенің денесін өртеп жібереді. Күн иыққа көтеріле алпыс-жетпіс биені сауып бітемін. Желі шетінен Сейілбектің қарасы көрінеді. «Атасына мың нәлет! Айғыры күрек тісін

қадап иығымды жұлып жіберді. Биелердің өшін алды сөйтіп. Жылқыдан кетем, екі қолға бір жұмыс табылар», - дейді екі иығынан демалып, аяғының басына қан түкіреді.

Мұрты жаңа тебіндеген өспірім жасты іштей аяймын. Былтыр көктемде әскерге кетемін деп жер тепкілеп жылағандай болып еді, әлде жастығы, әлде түнімен таңасырып ішкен бесті қымыздың мастығы – ылғи оттығына шоқ салған самаурындай сақырлап қайнайды да жүреді. «Мынау не енді! Екі ортада алаөкпе боп айғыр тістеп, байтал теуіп өлесі болдым, бұдан мылтық асынып пәшес солдатымен жекпе-жекке шыққан көп оңды», - дейді. Көйлегінің иығы солайымен қопарылып қалыпты, жалбырап жүр. «Тігіп берейін», - деп үйге шақырамын. Жантайып жатып жан шақырса, дастарқаннан дәм татса - бұрқсарқ еткен ашуы басылып, сабасына түсер деп ойлаймын. Өзімнің де оңып тұрғаным шамалы.

Екі қарым ұйып қала береді, сүт шүпілдеген шелекті шайқап төгіп ала жаздаймын. Ашытқылы меске құямын. Түске дейінгі сүтті қорықпай еркін ашыта беруге болады, ашуы ішінде; түстен кейінгі саумал ашушаң, шадыр келеді. Байқап баптамаса бықырып ашып дүниені бүлдіреді. Көмекші келіншек дастарқан жайып самаурын кіргізеді. «Қарағым, қауақтағы қымызды ындыны құрып жететін арбакешке артып шөпшілерге жөнелт... тандыр нанын көбірек жабарсың... жоңдағы егіншілер қаталап қалмай тұрғанда екі мес қымызды қайнымның көлігіне теңде, шырағым»... деп жарлық жасап, мегзеп, нұсқап, қақсап отырып ішкен шай-шай болып жарыта ма. Не ішіп, не жегенімді білмей қалам. Мына жақтан өспірім Сейілбек мөңкиді. «Қаталаса қаталасын, арам қатсын, мына ми қайнатқан аптапта мес арқалап жүре алмаймын», - деп басы қисаяды. Оны-дағы «шырағым... қарағым...» деп епке келтіру оңай емес. Өстіп әрі итеріп, бері жығып, местегі қымызша шайқалып шытынап отырғанда түс ауып, күн екіндіге ойысады. Биелердің екінші сауымы басталады. Күн батып, қас қарайғанша шұрқыраған немелерді сауып, құлынын босатып үлгермесе желі басы анық майданға айналады. Я құлын біткен қылғынып құлайды, я мама биелер дүркірей еріп, сынапша сырғып ауыл үстін көтеріп кетеді. Жондағы егіншіге қымыз жеткізіп үлгерген Сейілбектің қарасы көрінеді. Даусы жер астынан шыққандай жылқыны үркітеді.

14

«Торы биені байламай сауған жөн, желіге маталып өледі! Күрең қасқа байталды босатып қоя бер!.. Жарытып сүт бер-

мейді!.. Ары қайтар – ана қу аяқты!.. Мына желаяқты шідерлеп бермесем, сауырына қол жуытпайды!.. Қайтар бері - иттің малын!» Тарғыл үні жер жарып құлақты қажайды. Әрі-беріден асау биелер ащы дауысқа құлағын қайшылап, тыпырши дірдектеп су боп ағып терлейді, құлын шіңгірлейді. «Бұл дүние дүбірге толып бара ма» дегендей, тау иығына аппақ дөңгелек ай көтерілгенше биелерді босатып қоя бермесе - құлының тойғызып, әрі оттығып үлгермейді, аш жылқының желіні тартылып кетеді. Саусағым талып сырқырағанға қарамай – үрпіні үзбестен созамын, толған шелекті көмекші келіншек үйге тасып әуре, сонадайда асаумен алысқан Сейілбек үні жер жарады.

Ала жаздай ұлы бейнет еш өзгермей, түгесілмей, тәспі тасындай тізіліп келеді де тұрады. Бейне, диірменнің бақалағы секілдіміз.

Жайлау тозып, биелердің сүті қайтып, мизам түсе ылдиға көшеміз ғой дегенде оқыс хабар жеткені. Аттан түспей жүрген әкеңнің жанында намазшам көлеңкесіндей арық торының үстінде салақтап ауданның өкілі жетті. Алыс жолдың бейнетінен шәпкесі қисайып кетіпті. «Кеңірдегімнен жанай пәшестің оғы тиген», - дейді, қырылдап сөйлейді. Төрге өтіп төсеніш көрпеше үстіне қирай жығылды. «Атқа отыруға әл-дәрменім жоқ, ертеңгісін сүйегімді жинап алыңдар», - деп көпшікке қисайды. Әкең: «Мына өкілге қымыз құй, жақсы хабар алып жетіпті», – дейді. «Жақсы хабар – пәшестің беті қайтып шегіне жосып бара жатқаны, ай, біздің Стекеңмен беттесуге ешкімнің дәті шыдамас, сұсы басты жарықтықтың», – деп әрәдік басын қақшаң еткізіп көтеріп алады өкіл. «Стекең» деп отырғаны - халықтар көсемі Сталин. Әлгі өкіл жатса да, тұрса да Стекеңе айтуы жоқ ұзақ өмір тілеп, ұлы көсемге пайғамбардай сыйы-

нып ауыз жаппайды. «Мәскеуде осы күзде жойқын көрме ашылады-мыс, сол ашылу рәсіміне ел-елден тылдағы еңбек озаттары бас құрайды, бұйырса – ауданның алдыңғы қатар сауыншысы Жанұзаққызы Жәмила – сіз барып қаларсыз, басшылардың ұйғарымы осылай», деп ішкі қалтасынан қатталған қағаз алып, мұның қолына ұстатқаны. Отағасының оқыс үні шығады. «Құйсаңшы - бесті қымыздан көні кеуіп келген өкіл мырзаға, ыстық шайға аузын күйдірмей!»

«Қымыз жақпайды, отағасы, үш жыл соғыста жүремін деп орыстың арағы қарнымның бүрін алып кетіпті, ағарған сынапша сырғып ішімде тұрмайды».

«Қымыз жақпайтын кісіні бірінші көруім, ой, Алла-а-ай», деп әкең басын шайқап таңқалады ғой.

Әлгі ауданнан келген өкіл ұсынған қағазды оқып шуласамыз. Базарбай екінші сыныпта, Ділдаш біріншіде, сен әлі мектепке бармаған кезің, қолдан-қолға өткізіп бұрышына Сталиннің суреті басылған сары қағазды айналдырып қарағанымыз болмаса Базарбай ежелеп, Ділдаш әрбір әріпке сүріне жығылып еш түсіндіріп болмады. Ақырында төте оқудың ликбезін тауысқан әкең ежелеп, ежіктеп біраз жерге барды. «Әкел бермен, көсемнің суреті басылған қағазды қор қылдыңдар ғой умаждап», – деп өкіл жұлып алып, әлгіні судыратып оқып берді.

«Жеңіс мерекесіне орай ашылатын выставкаға шақырамыз, Жанузақова Жәмиланы».

«Осы-ақ па?» - деді сауатсыздықты жою мектебін бітірген әкең күйініп.

«Осы-ақ», – дейді өкіл көзі бозарып.

«Көшелі сөз жазылған екен деп әр әрпіне сүріне жығылып жатсам, көсемнің суретін не болса соған баса беретін болыптыау бұл заманда».

«Өйтіп Стекең жарықтықты қорламаңыз, ұсталып кетесіз!» – деп өкіл сазара түседі.

«Қойыңыздар енді! Неғыламыз? Шұрқыраған сауын жылқысын желіге қаңтарып ит өлген жерге қалай жөнелемін. Қол қысқа, ақша жоқ! Балалардың мектепке баратын уақыты жақындап қалды», – деп қалың уайымның шетін шығарайын өзім де. Мына сөзді естіп аудан өкілі сексеуіл бұтасындай морт сынады. Шегір көзі суалған көл табанын елестетеді. Ой, Аллай-й-й деген!

«Колхоз шаруасы қараң қалса да бүрсігүні сізді пойызға шы-

16

ғарып салуым керек, балтай-шалтайды білмеймін, тапсырма солай. Сіздің орныңызға күйеуіңіз бие сауады... үйге қарайды... жолға ақша табады... тапсырма солай!.. Жолдас, озат сауыншы!... Стекеңнің бір ауыз пәрменіне былай деп көлденең сауал қою көттө күпірлік болады, озат жолдас, бұл қағаздың саяси астарында үлкен мән жатыр, жолдас»...

Қойшы әйтеуір, аудан өкілі «жолдас, жолдас...» деген сөзді тау басына айналдырып жүріп, ызғарының қаттысы-ай, сенің әкеңді ат үстінде аспандап кеткен жерінен колхоз төрағасы қызметінен уақытша босатып, бие саууға жекті... Сейілбектің титықтап шаршаған пошымынан шошып, көмекшілікке, анда шап, мында шап - қиын шаруаға ұзын Әуелбекті бекітті. Алдынан шыбын жорғалатпады, бет қаратпады. Шіркіннің шыдамы түйе сіңіріндей берік пе, екі тәулікке қымыздан татып алмай, аз ғана қара шаймен жүрек жалғап отырып жылқышы. ауылдың былығып бітпейтін шаруасын бір өзі ыңғайлады.

Жондағы егінші, ылдидағы шөпшіге сусын сұрап қалайы флягін салдыратып жеткен Бейсенбек арбакештің алдынан шығып қырына алды. «Жондағы егіншілер жақында орақ науқанын бітіреді, ал, ылдидағы шөпшілер дегенің баяғыда тарап кеткен... «шөпшілер ішеді» деп флягтеп тасығанды үйіңде шөниіп жатып өзің ішкенсің!... Үкіметке қарсы саботаж жасағансың!... Ісінді тіркеп, пұртекілдеп сотқа өткіземін», – деген кезде байғұс арбакеш еңіреп, өкілдің аяғына жығылды. Еркектің ботадай боздағанын көріп жағамды ұстадым. Әкең дырау қамшысын суырып алып қонышын сабалады. Жаманшылық шақырып ошақ басындағы Ақтөс тазы тұмсығын көкке шаншып ұлыды. «Ашуыңды бір жолға қи, байғұстың бала-шағасын жылатпа!» – деп араға түсейін. Түн ортасы ауа әлгі өкілдің ызғары бұрқ-сарқ сабасына түсті. Бейсенбек арбакеш шөпшілерге апардым деп ай бойы тегін ішкен қымызының өтеуіне колхозға ақысыз-пұлсыз біржыл қара жұмыс істейтін болды. Колхоз қазынасына, жетім-жесірге деп ортақ қазанға өгізін қоспақшы. Және бірер мүше сыбағаны ауданға жеткізбекші. Бәле қайда – бассаң аяқ астында дегендей, бір ай тегін ішкен қымызы арбакешке анық бәле болып жабысты.

Апта өте, ырғалып-жырғалып Мәскеуге апаратын көгілдір пойызға отырдым. «Ырғалып-жырғалып» деген қазақы сөз, қазіргі балалар түсінбеуі мүмкін. Үстімде аппақ қардай көйлек, енемнің көзі деп сандыққа тығып жүрген қынама қамзолды кидім, әлгінің қос өңіріне алтын жіппен өңіржиек тіккен, түнемесі шамша жарқырайды, басымда ақ жібек шашақты орамал, аяғыма ыңғайлы мәсі сұққан едім, «мәсі - ескіліктің киімі», деп аупартком хатшысы қонышына зер салып тіккен шоңқайма кигізді. Қолымда өрмектен жаңа шыққан тоқыма қоржын. Аупартком хатшысы: «Қоржындағы мейіз, құрт, қауынқақ, өзге де тәтті-құттыны төгіңіз, жолазықты шабаданға салыңыз, қазақы қоржынның бір басына Ленин, Сталиннің кітабын, келесі басына аудан көрсеткіштері жазылған қағазды салыңыз», деп кеңес берді. Кейінше ойлаймын ғой: сонша алысқа көсемнің кітаптарын арқалап неге сорладым, аудан көрсеткіштерінің қаншалық қажеті бар еді... зіл қағазды екі иығым тесіліп  $2 - 40$ 

көтеріп... барғанша - қағаз арқаладым, қайтқанша - қағаз арқаладым.

Бірді айтып бірге кете беремін. Мәскеуден оралғанда «апа!» деп, құлдыраңдап алдымнан шыққан өзіңе уыс кәмпит ұсына алмай, Стекеңнің «Ленинизм мәселелері» деген кітабын базарлық қып бергеніме әлі күнге дейін іштей қысыламын.

Көгілдір пойыз қиян көкжиекке жете алмай ұзақ селкілдеді.

Байқағаным: қазақ атам ұшы-қиырсыз жазық даланы иеленіпті. Орыс ағайын қолдың саласындай тұтасқан қалың жыныс орманға орын теуіпті.

Бесінші тәулікте үлкен қалаға жеттік деп мәлімдеді. Бір қолымда тоқыма қоржын, бір қолымда іші босаған тақтай шабадан, вагоннан аттап түскенім сол еді, шүлдірлеген балалар «апалап» кеп алып жөнелді. «Күтіп алыңдар, қаланы аралатыңдар», деп дәу басшылары айтқан болар, бәлкім. «Апа, апа» дегенінен өңгесін түсінбеймін, мақұл деп, айтқанына мөнтеңдеп ілесе беремін.

Біраз оқиғаны ұмытып үлгеріппін. Қазіргідей үш нәрсесі көз алдымда. Адамның көптігі сонша, қойша ығысып кетіпті. Осылай жылжып келе жатқанына көз салсаң – жүрегің көтеріледі. Көшенің ана жағында тұрып мына жағындағы адаммен айқайласып сөйлесетін Жаңақорғандай емес, құмырсқаша қаптаған адамға көз салсаң, бейне қарақошқыл көше жер бауырлап қыбырлап бермен ығысып келе жатқандай көрінеді. Екінші байқағаным: жердің бетіне сыймаған халық жердің астына түсіп күн көреді екен. Аюдың үңгіріндей үңірейген тесікке түстік те кеттік, «ай, енді жарық дүниені көру жоқ қой, сірә» деп ойлағам. Жер астынан гүрілдетіп пойыз жүргізіп қойыпты. Ол пойызда жұрт тікесінен тіке теңселіп, иін тіресіп тұрады. Үшінші таң қалғаным: үлкен шәрдің адамдары біз секілді жайласып отырып емес, тіке тұрып ас ішіп, аяқ босатады білем; түнемесі бірер сағат үйіне еніп мызғып алмаса - өңге уақытта көше кезіп теңселіп жүрген енапат бір халық. Қалай ғана аяғы сарсылып қирап қалмайтынына таңым бар. Бірді айтып бірге кетемін.

Одандағы халықтар әкесі - Сталинді қалай көргенімді айтайын.

Өстепкенің ашылу рәсіміне ел-елден, жер-жерден көп халық жиналыпты. Күн жанып тұрған ыстықта елтірі қоқима құлақшынын басынан тастамайтын осетин, шешен дейсіз бе, ала тақиясы шекесіне қонжиған өзбек, беліне қызыл шүберектен белбеу байлаған татар, қысық көз кәріс, шалбарының екі ұрты делдиген украин дейсіз бе, өзім естіп-білмеген ұлт өкілдерін көріп бас шайқаймын-ай. Дүниеде қазақ пен орыстан өзге халық барын сонда көрдім. Біреуінің ширатылған мұртын, келесінің тілін бұрап сөйлегенін, жер сызған көйлегін қызықтап ойым орнықпай тұрғам. Өстепкенің ішіндегі үлкен алаңда қойша иірілген біздерді қызыл жіп керген шекара сызығынан еш аттаты пайды. Қаптаған қызыл жағалы ағайын. Күн тас төбеге шығып алып шақырайып жеп барады. Сүмек терді саусақпен сыпырамыз. Өстіп тұрғанда «келе жатыр» деген сөз самалша желпіп өтті. Алаң төріне көз тіге қалыстық.

Арғы жақтағы терең түкпірден аппақ китель, ақ шалбар, ақ кепка киген бес-алты еркек қарсы беттеп адымдап келеді. Жүрегі: құрғыр атша тулайды. Жанарым жасаурады. Қатарласа ығысқан еркектердің қайсысы Сталин екенін ажырата алмай әбден сасайын. Қасымдағы татар жігітінен сұрайын. Әлгінің жанары атыздай боп, сұқ саусағын ерніне көлденең басып, демің ішіңде болсын дегенді мегзейді. Әлгі аппақ киімділер, бейне, айдан түскен адамдар секілді. Жүріп-жүріп кеп қапталдаса қиыс бұрылып, алаңдағы сәкі етіп жасаған биікке көтерілді. Көтерілер кезде бәрі ығысып ортадағы орта бойлы, мығым денелі, мұртты кісіге жол берді. Жүрегім: «Сол Сталин», – деді.

Әлгі кісі биікке шығып алып, жүзін жұртқа бұрып, оң қолын жайлап жоғары көтерді.

Жанымдағы осетин ба, әзірбайжан ба, есімде жоқ, зор дауыспен: «Жасасын Сталин!» – деп айқайлап жіберді. Әлгінің үні денемді дуылдатты. Жұрттың бәрі сол сөзді ду еткізіп көтеріп әкетті, дүрілдеген дауыстан құлақ тұнды. Екі көзім халықтар әкесінде. Әр тұстан саңқылдаған дауыс шыққан сайын көрер көзге зорая түскендей болып, оң қолын иығынан асыра көтеріп, айдан түскен ақ әулиедей жанарын кең ашып тұра берді. Бейне, атын атаған сайын аруақтанып аспандап бара жатқандай! Осы көріп тұрғаным өңім бе, түсім бе деймін іштей. Түсім болса – жанымдағы сапырылысқан, дуылдасқан халықты көріп: «О, тоба!» - деймін бе. Өңім болса - әулиедей халықтар әкесі неғып үндемейді... оң қолын басынан асыра ұстаған шалғыға ұқсатып тұра бере ме өстіп. Аптап күн шыжғырған үстіне шыжғыра түседі. Жанындағы ақ кительді, көзілдірікті Берия болар, бөлкім Хрущев, бөлкім Каганович, қолдарын сарт-сұрт соғып еш басылып болмайды ғой!

Бір мезетте көсем көтеріп тұрған қолын сылқ түсірді.

Жұрт құлаққа ұрған танадай тынышталды. Басынан кепкасын алды. Оң қалтасынан орамалын суырып маңдайын, самайын сүртінді. Қасымдағы грузин бе, әлде осетин бе, мұртты кісі талып жығылды. Әлдененің шалығы тиді, әлде тосын әсер пақырды мұрттай ұшырды. Сыптығырдай екі солдат жетіп кеп өлгіні көтеріп ала жөнелді. Халықтар әкесі қағазға қарамай қою үнмен орысша сөйледі. Сөзінің бірін түсінсем, бірін түсінбеймін. Кейінше тілмәш жігіттен сұраймын, газет бетінен ежелеп оқимын. Санама сіңгені төмендегіше болды.

«Тылдың ержүрек тарландары! Тылдағы майдан оқ бораған алдыңғы шептен ешбір кемдігі болмады. Тылы мықты елдің жауынгері мықты, пәшестерді көріне апарып тықтық. Бізге бұл күнде қарсы беттеп келетін ешбір дұшпан жоқ. Тылдағы большевик еңбекшілерге ризамын, аузындағысын жырып майданға жіберді, солар ішсін, солар жесін деп солдатына жөнелтіп жатты. Қаншама өтеуі жоқ заемға жазылды, тапқанын қалтаға түйіп, «ұшақ, танк» жасауға деп әскери комиссариатқа өткізді. Мұндай ерлікті әлі еш ел жасаған жоқ. «Қолбасшының көрегендігі», «жарағымыз сойқан еді», «оқ теспейтін бронға айналдық» деген марапат сөздер айтуға ғана жеңіл. Шындығы сол, халқымыз жұмылған жұдырыққа айналды, ішкі серіппесі қатайды. Ішкі серіппені тегеурінді берік еткен - патриоттық рух еді». «Ура, жолдастар!» деген кезде – манағы манағы ма, сығылысып иін тіресіп тұрған жұрт дауыл күнгі теңізге айналды. Біреуінің көзінен сорасы ақты, келесінің айқайлап ұран айтқаннан даусы қарлықты.

Сізге өтірік, өзіме шын, дейді Жәмила анамыз пәске кідіріп, аздап толқыған сыңай танытып, әуелгіде ойлағам: жазып алған

қағазын судыратып оқып шығар деп. Жүректен шықпаған сөз жүрекке жетпейді. Ешқандай қағазға қарамай, бөтен нәрсеге назар жықпай, нақа қабырғаға көр шеге қаққандай әр сөзіне ерекше дәм беріп шегелеп айтып шықты. Ерекше қайран қалғаным: әлгідегі «большевик жолдастар» деген әшейінде сүріне жығылатын сүреңсіз сөз халықтар әкесінің аузынан шыққан кезде ерекше ырғақ, саз, мәнге ие боп, құлаққа майдай сіңгені. Шешендік - еш мүдірмей сөйлеп шығу емес, ауыздан шыққан сөздің реңін ашып, нәшін келтіру екеніне сонда көзім жетті. Жанымдағы кісілердің бірі жылап, бірі «Сталин, Сталин» деуден даусы қарлығып, типығы жетіп, сәкі үстіндегі көсемнің

алмас жанары осылай бір қарап шыққанда, өртке шалынған қамыстай лап кетуі – маңайдағы жұрттың пейіліне, зердесіне әсер етті. Аруағы асып төгілді.

Алдымызда иықтасып тұрған қызыл кепкалы милиционер балалар болмағанда бар ғой мына халық күн көсемнің көзіне түсемін, нұрына шомыламын, қолынан ұстаймын, маңайласып тәу етіп қаламын, назарына ілігемін, деп бірін-бірі тапап, жаншып өлетін – алға ұмтылатын түрі бар. Есі шығып, жанары алақтап, ойы орнықпай тұрған алпауыттарды көріп қайран қалып жағамды ұстайын. Қазақ даласының қиыр түкпірінен қоржынымды иыққа асып жеткен қарапайым қазақ әйелімін, сауыншымын, алдында ғана «Тылдағы ерен еңбегі үшін» деген медаль алғам. Менде тұрған не бар. Көргенімді айтып куәлік беремін-дағы!

Кейінше, елге оралғанда «апа, арманыңыз жоқ, тірі Сталинді көрдіңіз, сізден тәу етіп, тәбәрік алуға келдік», - деушілер көбейді. Мына өмірден жолы болмаған, пұшайман халдегі мүскін мүсәпірлер, я аспандаған алпауыт өкімет балалар қарамды көргеннен бұрылып келіп, қолымды алып сәлем беріп жатады. Тілдескісі келеді. Сұрайтыны: Сталинді қалай көрдіңіз?

Шырағым-ау, халықтар көсемін Мәскеудегі жойқын өстепкеге барған кезде бір сағаттай сыртынан бағып, аз-кем сөзін тыңдадым, өз ортасынан деңгейі биік, басына бағы айналған көсем кісі-ау деймін. Халық – бала, халық – дана. Сол дананың пиғылын танып, шәлдуар баланың айтқанын істеу бір кісіге аз жүк болып па. Кітаптағы суретін күнде көріп жүрсіңдер ғой. Сол суреттегіден егіз тамшыдай айнымайды десем күпірлік болар. Екі иығынан зіл батпан ауыр жүк басып тұрғандай – тұрқы шағын, еңсесі жаншыла езілген, көзқарасы солғын кісінің аруағын көтеріп аспандатып жіберген қасындағы серіктері ме деп қалдым. Бір-бірінен айнымайтын аппақ қардай кителі, ақ шалбарлы, сірескеннен сіресіп сықиып тұрысы – осы жұртқа жол көрсетіп, ақылды сөз айтуға әдейі арнап айдан аяғы салбырап тускен пайғамбарлар секілді. Періште ме деп қаласың. Кәдуілгі жұмыр басты, екі аяқты пенде қалпынан құдіретті, қасиетті пайғамбар рөліне көтерген мына халықтың қалтқысыз сүйіспендігі, риясыз сенімі, «ah» ұрып бас июі ме әлде! Денемді дуду қыздырған әлдебір тосын әсерден айыға алмай тұрғанда халықтар әкесі сөзін бітірді, кәдуілгі пендеге ұқсап қалтасынан орамалын алып, кепкасының күнқағарын сүртті, қою мұртын бармағымен басып тұрып жанындағы сидиған орақ тұмсық, мұртты серігіне оқыс бұрылып:

- Қалай ойлайсыз, Анастас Иванович, осыным дұрыс па? деді.

Орақ тұмсық өзге нәрсені ойлап тұрыпты, аяқ астынан сасып қалды, апалақтаған күйі:

- Ләббай тақсыр? Сөз бар ма оған! Сіз ешқашан туралықтан айнып көрген жоқсыз!

- Тура сөйлеймін деп туғаныма жақпағанмын. Өзімшілдік, өркөкірек, өктемсу мінезінен арылып еңбекші бұқараға бір қадам жақындай түссек қана ісіміз оңады. Солай емес пе, Анастас Иванович!

- Әлбетте, дұрыс айтасыз, Иосиф Виссарионович!

Сусының қаттысы-ай!

Серіктері манағы сірескен қалпынан лезде арылып, жыланға арбалған торғайдай, қозғалақтап, сеңдей соғылысып, қипалақтап қалды. «Ләббай, тақсыр» десіп жатқаны әмбеге аян. Пыр-пырлап ұшқан томашадай торғай боп, қауырсыны ұша қалбақтағаны. Жұрт аңтарылған күйі. Күн жон арқадан шақырайып шыжғыра түседі, сүмек боп терлеген не сән. Лауазымды серігі: «Соғысқа жанын берсе де рухын бермеген, жаңа бесжылдықты қарқынды бастаған сүлейлер мен сойқандар бас қосқан айтулы өстепкенің ашылу лентасын халықтар әкесі Сталин жолдас қияды!» - деп көсемді алға шығарды. Алақанын сатырлата соғып жіберді, жұрт іліп әкетті. Үлбіреген қыз иіле түсіп жастық үстіндегі қайшыны ұсынды. Сталин жолдас биік сәкіден ырғала басып, жайлап түсіп, бірер аттап, қайшыны лып қолына алып, көлденең тартылған лентаны қиғаны сол.

«Жасасын Сталин жолдас!.. Жасасын жасампаз Ленин!..» деп жиналған жұрт дүр ете түсті. Тұла бойымнан төмен қарай

жылжып шоқ өткендей сезілді. Не кереметінің барын білмеймін, ортадан кішілеу, пәкене, жүзі солғын, әйтсе де жанарында жасыны бар көсем кісі осылай бір қарағанда жұрт үстінен толқын жүріп өткендей сезіледі. Қарадай есеңгіреп есі шыққан, тосын әсерден оғаш мінез танытқан момындар сеңдей сығылысып көсем кісіге кимеледі. Қызыл жағалылар бір-бірінің қолынан мықтап ұстап кесе-көлденеңдеп, тастабандап ілгері аяқ бастырмайды.

Алып елді алақанында ұстаған, диірмен тасындай дүниені дөңгелеткен жарықтық жымиған үстіне жымиып әрәдік жайлап муртын сылап қояды. Тап суреттегідей. Күлімсірегені ке-

ремет, шуақты. Қасындағы серігі көңілі босап кемсеңдеп орамалын алып, көзін сүртіп жатыр. Шуақты күлкісіне сары майдай еріп бой-басы босағаны қаншама. О, Құдайдың құдіреті! Мұншама нұры жүрекке жететін жылы жымиысты көргені осы! Кейінгі патшалардың уағында жарықтықтың соңына сөз ілестіріп, әрі итеріп, бері жығып дегендей, айтпаған сөзі қалмай «тас жүрек қатыгез!», «миллиондаған адамның қаны мойнында!», «жеке адамға табынудың тұғыры!» деп, «момындардың арасынан халық жауын мыңдап, миллиондап атқызып үлгерді» деп...

«Кеңестер Одағын қойшы, ол жұмсаған үндеместер дүниенің төрт бұрышын қан жоса етті!..» деп жазып жатты, «төрткүл дүниедегі тирандардың тираны» - деді. Ал, мынадай майда жүрісті, шуақты жымиысты, нұрлы кісіні ондай жаманшылыққа, жамандауға ешқашан қимаймын. Сенгім келмейді. Сене алмаймын. Тиран, жауыз, жәһіл адамның көзі шоқтай қызарып, аспандап алақ-жұлақ етіп тұрмаушы ма еді... Құдай-ау, мына кісінің құдіреті қай жерінде? Сол өстепкіде, Мәскеудің ой-шұқырын аралаған кезде, кейінше, апта өте көгілдір поезбен ұзақ селкілдеп елге қайтқан кезде, елге оралып келгесін де... ойлап-ойлап... көз алдыма суретін сан өткеріп:

«Жоқ, мына кісінің жәһіл жауыздығы, қатыгез қаталдығы, пышақпен осып жіберсең - қан шықпайтын қаныпезерлігі өзінің бойында емес, басқа жақтан, жаратқан иенің пәрменімен жеткен әлде бұйрық, әлде әмір, әлде нұсқау. Жердегі көп күнәлі пенделерін тәубасына келтіріп, құдайына қаратып алу үшін құданың құдіреті әміршінің адам ойына келмеген жарлығына айналып, құлдық ұрғызып қудалайтын көрінеді ғой. Сол бір қан қызыл қырғын зұлматқа Сталиннің еш жазығы жоқ $^{\circ}$ деп ойлаймын. Ол жоғарының жарлығын орындаушы ғана. Ол

#### жарлықтың аты:

«Жазалаңдар!»

Жоғарыдағы жаратқан ие неге олай деп жарлық берді, менің миым еш жетпейді, келешекте, кейінгі ұрпаққа ғұлама дегдар кісілер, зерттеушілер, ғалымдар көп шұқынып шешіп бере жатар, айта жатар. Әлгідей күн шуақты, мүләйім мұртты кісі жәһіл жауыз тиран болуы мүмкін емес».